$\frac{1}{2}$   $\frac{1}{2}$   $\frac{1}{2}$ 

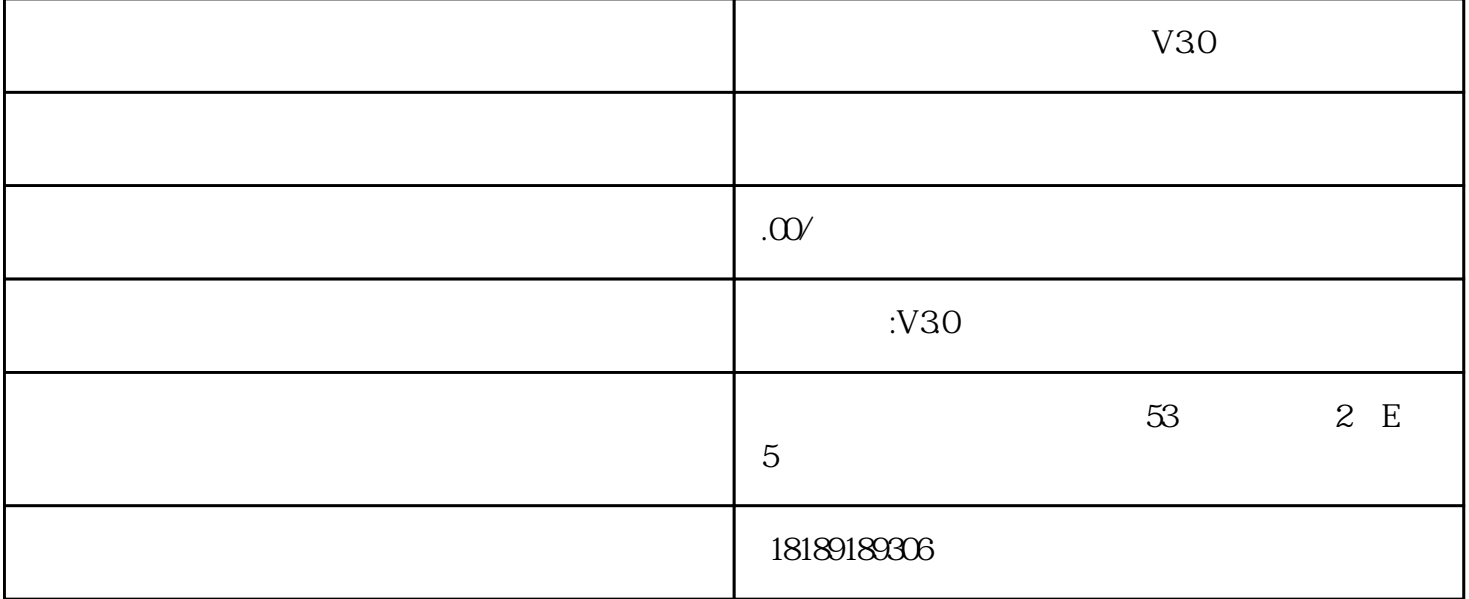

 $3<sub>z</sub>$ 

 $1$ 

 $2 \hspace{2.5cm} ($ 

 $4\phantom{00}$  5 6  $(1)$  $\Omega$  $\overline{3}$  $4$  $5$  $\overline{7}$  $(1)$  $\sim$  2  $\overline{3}$  $\frac{4}{3}$  $5$  $8 \t 9 \t 10$ 

 $\frac{1}{\sqrt{2}}$ 

 $\overline{a}$  $11 \,$  $\overline{1}$ 

 $\frac{u}{\sqrt{2}}$ 

 $\ast$ 

 $\alpha$  excel  $\alpha$  $\mathcal{Z}$ 

 $\overline{3}$ 

 $\overline{4}$ 

 $12$  $\overline{1}$ 

 $\overline{2}$ 

 $\overline{3}$ 

 $\overline{4}$ 

 $\overline{5}$ 

 $13 \thinspace$ 

 $\,$  Excel  $\,$